OS/161: Threads, synchronization

# **Tips and Tricks**

- Get familiar with code, specifically the following directories in kern
	- thread, userprog, main, You might end up modifying files in these
	- Inside /mips: spl.c, syscall.c, trap.c, exception.s, threadstart.s
- Get familiar with the following commands in zeus:
	- Screen –creates new windows (Will be helpful in debugging)
	- Find (search for files): find . –name 'file\_name'
	- Grep is your friend (grep –rw 'path' –e 'pattern' search for pattern)
	- If you are using two separate sessions for debugging use the same node in both sessions (zeus runs on two nodes use zeus1.vse.gmu.edu instead of just zeus.vse.gmu.edu while logging in)
	- Familiarize with some gdb commands: where, frame, info
	- [https://ccrma.stanford.edu/~jos/stkintro/Useful\\_commands\\_gdb.html](https://ccrma.stanford.edu/~jos/stkintro/Useful_commands_gdb.html)
	- <https://sourceware.org/gdb/onlinedocs/gdb/Registers.html>

# **Implementing Threads**

- A thread library is responsible for implementing threads
- The thread library stores threads' contexts (or pointers to the threads' contexts) when they are not running
- The data structure used by the thread library to store the misc. hardware-specific thread context is called a *thread control block* (in os161 t\_pcb)
- In the OS/161 kernel's thread implementation, thread contexts are stored in thread structures

## **The OS/161 Thread Structure**

```
struct pcb {
       u int32 t pcb switchstack; // stack saved during context switch
       u int32 t pcb kstack; // stack to load on entry to kernel
       u int32 t pcb ininterrupt; // are we in an interrupt handler?
       pcb faultfunc pcb badfaultfunc; // recovery for fatal kernel traps
       jmp buf pcb copyjmp; // jump area used by copyin/out etc.
\mathcal{E}struct thread {
       /* Private thread members - internal to the thread system */struct pcb t pcb; \frac{1}{\sqrt{x}} misc. hardware-specific stuff \frac{x}{x}char *t name; \frac{1}{x} thread name */
      const void *t sleepaddr; /* used for synchronization */
      char *t stack; \sqrt{'} pointer to the thread's stack */
       /* Public thread members - can be used by other code
                                                                   \star /
      struct addrspace *t_vmspace; /* address space structure */
```

```
struct vnode *t cwd; /* current working directory */
```
 $\}$ ;

## **How Does it Start?**

- thread bootstrap(): this is where it starts, the first thread is created here and this is made as the current thread (Where is this function called?)
- curthread points to the thread that is currently running (look for curthread.h)
- Thread specific information is stored in struct thread

### **Context switching on the MIPS**

/\* see kern/arch/mips/mips/switch.S  $*/$ mips switch:

/\* a0/a1 points to old/new thread's control block  $*/$ 

/\* Allocate stack space for saving 11 registers.  $11*4 = 44$  \*/ addi sp, sp, -44

```
/* Save the reqisters */
sw ra, 40(sp)sw qp, 36(sp)sw s8, 32(sp)
sw s7, 28 (sp)sw s6, 24 (sp)
sw s5, 20(sp)sw s4, 16 (sp)sw s3, 12(sp)sw s2, 8 (sp)sw s1, 4(sp)sw s0, 0(sp)
```
/\* Store the old stack pointer in the old control block  $*/$  $sw$  sp,  $0$  (a0)

## **Context switching on the MIPS (cont.)**

```
/* Get the new stack pointer from the new control block */lw sp, 0(a1)nop /* delay slot for load *//* Now, restore the registers */lw s0, 0 (sp)
lw s1, 4 (sp)
lw s2, 8(sp)1w s3, 12(sp)lw s4, 16(sp)lw s5, 20(sp)lw s6, 24 (sp)
lw s7, 28(sp)1w s8, 32(sp)lw qp, 36(sp)lw ra, 40(sp)nop /* delay slot for load */j ra
                \frac{1}{2} and return. */
addi sp, sp, 44 /* in delay slot */
.end mips switch
```
## The OS/161 Thread Interface (incomplete)

```
/\star see kern/include/thread.h \star/
/\star create a new thread \star/int thread fork (const char *name,
                 void *datal, unsigned long data2,
                 void (*func) (void *, unsigned long),
                 struct thread *ret);
```

```
/* destroy the calling thread */void thread exit (void);
```

```
/* let another thread run */
void thread yield(void);
```

```
/* block the calling thread */void thread sleep (const void *addr);
```

```
/* unblock blocked threads */void thread wakeup (const void *addr);
```
# **Creating a New Thread**

- fork(): What does fork() do?
- thread fork() is like fork, but they are not quite the same
- It creates a new thread, allocates its stack space and inherits the directory from current thread. The new thread starts in the provided function pointer, and takes two arguments
- How is it different from fork()?
- What if you want to pass more than 2 arguments?

## **Creating Threads using thread\_fork()**

```
from catmouse() in kern/asst1/catmouse.c *//*
    start NumMice mouse simulation() threads *//\starfor (index = 0; index < Num</u>Mice; index++) {
 error = thread fork("mouse simulation thread", NULL, index,mouse simulation, NULL);
  if (error) \{panic("mouse_simulation: thread_fork failed: %s\n",
           \text{strerror}(\text{error});
/* wait for all of the cats and mice to finish before
   terminating \star/for(i=0; i < (NumCats+NumMice); i++) {
 P(CatMouseWait);
```
}

# **Scheduling**

- scheduling means deciding which thread should run next
- scheduling is implemented by a *scheduler*, which is part of the thread library
- $\bullet$  simple FIFO scheduling:
	- scheduler maintains a queue of threads, often called the ready queue
	- the first thread in the ready queue is the running thread
	- on a context switch the running thread is moved to the end of the ready queue, and new first thread is allowed to run
	- newly created threads are placed at the end of the ready queue
- more on scheduling later ...

### **Enforcing Mutual Exclusion**

- mutual exclusion algorithms ensure that only one thread at a time executes the code in a critical section
- several techniques for enforcing mutual exclusion
	- exploit special hardware-specific machine instructions, e.g., test-and-set or compare-and-swap, that are intended for this purpose
	- use mutual exclusion algorithms, e.g., Peterson's algorithm, that rely only on atomic loads and stores
	- control interrupts to ensure that threads are not preempted while they are executing a critical section

### **Disabling Interrupts**

- On a uniprocessor, only one thread at a time is actually running.
- $\bullet$  If the running thread is executing a critical section, mutual exclusion may be violated if
	- 1. the running thread is preempted (or voluntarily yields) while it is in the critical section, and
	- 2. the scheduler chooses a different thread to run, and this new thread enters the same critical section that the preempted thread was in
- Since preemption is caused by timer interrupts, mutual exclusion can be enforced by disabling timer interrupts before a thread enters the critical section, and re-enabling them when the thread leaves the critical section.

This is the way that the OS/161 kernel enforces  $mu$ -There is a simple interface  $(\text{split}()$ , tual exclusion.  $\text{sp10}$  (),  $\text{sp1x}$  ()) for disabling and enabling interrupts. See kern/arch/mips/include/spl.h.

#### **Pros and Cons of Disabling Interrupts**

- advantages:
	- does not require any hardware-specific synchronization instructions
	- works for any number of concurrent threads
- disadvantages:
	- indiscriminate: prevents all preemption, not just preemption that would threaten the critical section
	- ignoring timer interrupts has side effects, e.g., kernel unaware of passage of time. (Worse, OS/161's splhigh () disables all interrupts, not just timer interrupts.) Keep critical sections *short* to minimize these problems.
	- will not enforce mutual exclusion on multiprocessors (why??)

#### **Semaphores**

- A semaphore is a synchronization primitive that can be used to enforce mutual exclusion requirements. It can also be used to solve other kinds of synchronization problems.
- A semaphore is an object that has an integer value, and that supports two operations:
	- **P:** if the semaphore value is greater than  $0$ , decrement the value. Otherwise, wait until the value is greater than  $0$  and then decrement it.
	- V: increment the value of the semaphore
- Two kinds of semaphores:

**counting semaphores:** can take on any non-negative value **binary semaphores:** take on only the values  $\theta$  and  $1$ . (V on a binary semaphore with value 1 has no effect.)

By definition, the P and V operations of a semaphore are *atomic*.

Using SpinLocks or disabling interrupts to do this inside the kernel

# **Why are We Looking at This?**

- For Project 1b you are going to complete the code for the synchronization primitive locks
- Although they are different from semaphores, looking at semaphores implementation can give some insight one how to design the locks
- Specifically you will get to know what precautions to take in making sure your locks meet the required conditions for synchronization primitives

### **OS/161 Semaphores**

```
struct semaphore {
  char *name;
  volatile int count;
\} ;
struct semaphore *sem_create(const char *name,
     int initial_count);
void P(\text{struct semaphore } *);
void V(\text{struct semaphore } *);
void sem_destroy(struct semaphore \ast);
```
see

- $\bullet$  kern/include/synch.h
- kern/thread/synch.c

### OS/161 Locks

• OS/161 also uses a synchronization primitive called a *lock*. Locks are intended to be used to enforce mutual exclusion.

```
struct lock *mylock = lock_create("LockName");
```

```
lock_aquire(mylock);
   critical section /* e.g., call to list_remove_front *
lock\_release(mylock);
```
- A lock is similar to a binary semaphore with an initial value of 1. However, locks also enforce an additional constraint: the thread that releases a lock. must be the same thread that most recently acquired it.
- The system enforces this additional constraint to help ensure that locks are used as intended.

Not fully implemented. This is what you need to code.

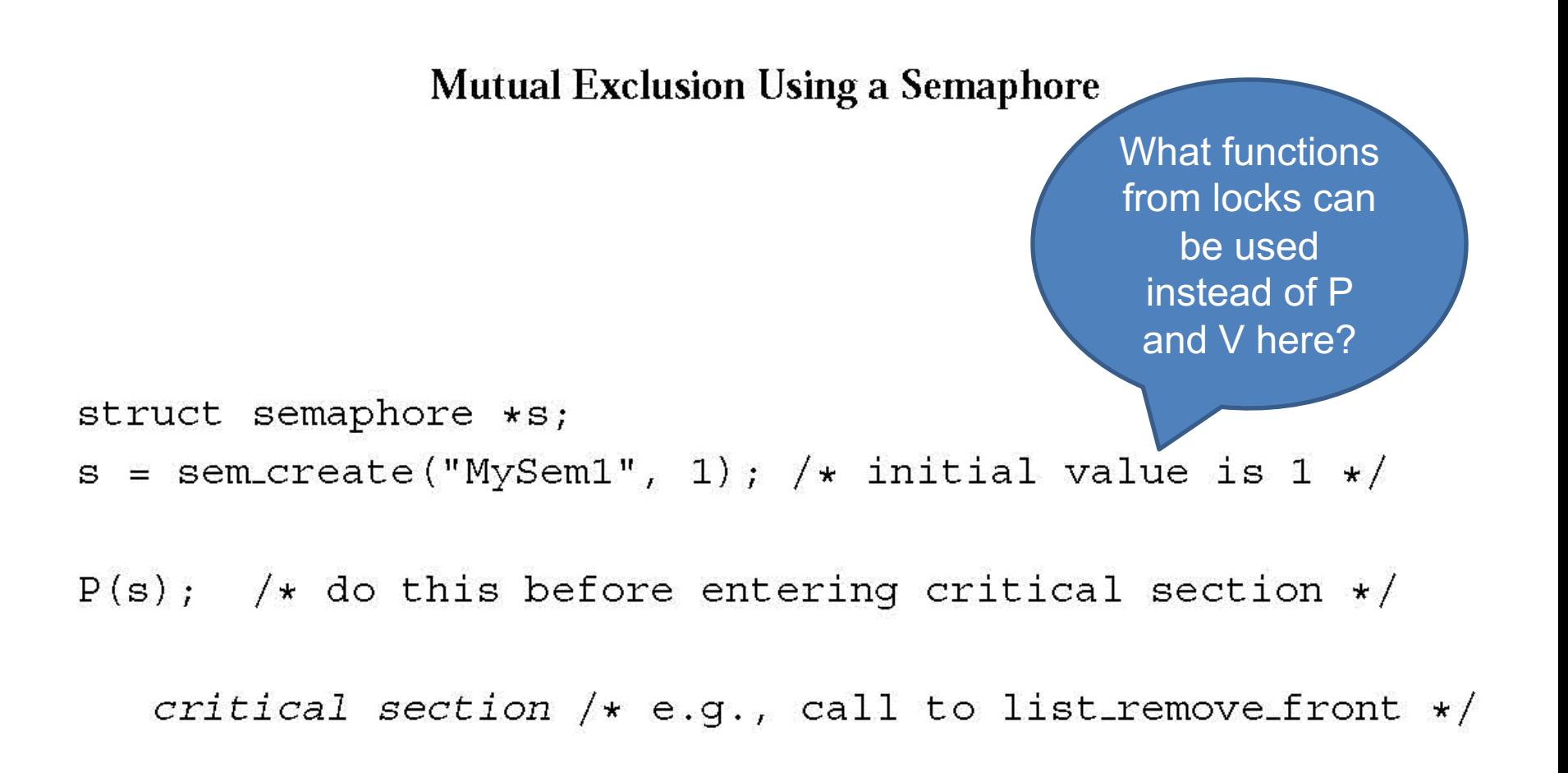

 $V(s)$ ; /\* do this after leaving critical section \*/

#### $OS/161$  Semaphores:  $P()$

```
void
P(\text{struct semaphore } * \text{sem}){
  int spl;
  assert (sem != NULL);
  /\star* May not block in an interrupt handler.
   * For robustness, always check, even if we can actually
   * complete the P without blocking.
   \star/assert (in-interrupt == 0);
                                          What is the purpose 
                                          of including the code 
  spl = splhigh();
                                           between splhigh() 
  while (sem->count==0) {
                                             and splx(spl)thread_sleep(sem);assert (sem->count>0);
  sem -zcount - -;\text{splx}(\text{spl});
}
```
### Thread Blocking in OS/161

- OS/161 thread library functions:
	- $\sim$  void thread\_sleep(const void  $\star$ addr)
		- \* blocks the calling thread on address addr
	- void thread\_wakeup(const void \*addr)
		- \* unblock threads that are sleeping on address addr
- thread\_sleep() is much like thread\_yield(). The calling thread voluntarily gives up the CPU, the scheduler chooses a new thread to run, and dispatches the new thread. However
	- after a thread\_yield(), the calling thread is ready to run again as soon as it is chosen by the scheduler
	- after a thread\_sleep (), the calling thread is blocked, and should not be scheduled to run again until after it has been explicitly unblocked by a call to thread\_wakeup().

#### **Thread States**

• a very simple thread state transition diagram

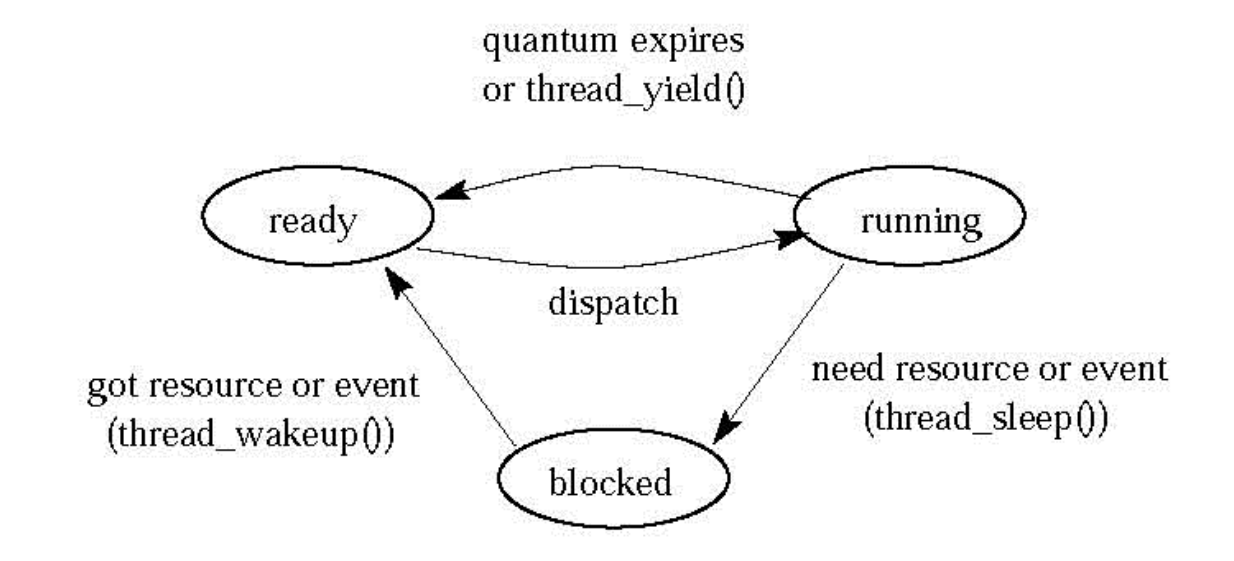

• the states:

running: currently executing

ready: ready to execute

blocked: waiting for something, so not ready to execute.

#### OS/161 Semaphores: V() kern/thread/synch.c

```
void
V(struct semaphore *sem)
\{int spl;
  assert (sem != NULL);
  spl = splhigh();sem -zcount++;assert (sem->count>0);
  thread_wakeup(sem);
  \text{splx}(\text{spl});
\}
```
Pay attention to the instructions between splhigh() and splx(spl)

# Testing your work

- Use the existing tests in os161 to test your work
- ?t will list the available tests in os161
- Once you are done with your locks, use sy2 to test them. You will get to know if your locks are working or not
- Don't start with synchronization problem before your locks are working correctly